### Grammar of Graphics (ggplot2)

Tyson Whitehead

November 17, 2021

## A Grammar of Graphics

What is a graphic? How can we succinctly describe a graphic? And how can we create the graphic that we have described?

Grammar the principles or rules of an art, science, or technique

A good grammar will

- $\blacktriangleright$  allow us to gain insight into the composition of complicated graphics,
- $\triangleright$  reveal unexpected connections between seemingly different graphics,
- $\triangleright$  provide a strong foundation for understanding a diverse range of graphics
- $\triangleright$  guide us on what a well-formed or correct graphic looks like

Well thought out and studied framework with a solid academic background.

- 1983 Semiology of Graphics (Bertin) 2005 The Grammer of Graphics (Wilkinson, Anand, and Grossman)
- 2010 A Layered Grammar of Graphics (Wickham)

### The Layered Grammar of Graphics

```
> ggplot(data = <DATA>) +
<GEOM_FUNCTION>(
  mapping = aes(<MAPPINGS>),
  stat = <STAT>,
  position = <POSITION>
+ \ldots +<COORDINATE_FUNCTION> +
<FACET_FUNCTION> +
<SCALE_FUNCTION> + ... +
<GUIDE_FUNCTION> + ... +
<THEME_FUNCTION> + ...
```
## The Layered Grammar of Graphics (Components)

- $\triangleright$  DATA underlying data set providing the observations
- $\triangleright$  STAT statistical transformation (stat) of the information to be displayed
- $\triangleright$  GEOM FUNCTION geometric object (geom) to represent information
- $\triangleright$  MAPPINGS how values to be display map to the levels of an aesthetic
- $\triangleright$  COORDINATE FUNCTION coordinate system to place the geom into
- $\triangleright$  POSITION position adjustments in the coordinate system
- $\blacktriangleright$  FACET\_FUNCTION split the plot into subplots
- $\triangleright$  SCALE\_FUNCTION how data values are translated to visual properties
- $\triangleright$  GUIDE FUNCTION help readers interpret the plot
- $\blacktriangleright$  THEME FUNCTION controls the display of non-date items

The Layered Grammar of Graphics (Implementations)

Implementations

R ggplot2 [\(https://ggplot2.tidyverse.org\)](https://ggplot2.tidyverse.org) Python plotnine [\(https://plotnine.readthedocs.io\)](https://plotnine.readthedocs.io)

Excellent R books (good for Python too)

▶ ggplot2: Elegant Graphics for Data Analysis [\(ggplot2-book.org\)](https://ggplot2-book.org)

 $\blacktriangleright$  R for Data Science [\(r4ds.had.co.nz\)](https://r4ds.had.co.nz)

## Creating a Plot  $(1/2)$

Sample data is a subset of the fuel economy data the US Environmental Protection Agency (EPA) provides on cars from 1999 and 2008.

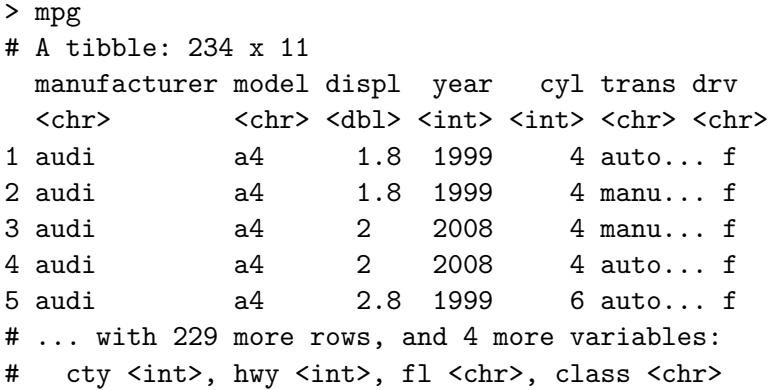

## Creating a Plot (2/2)

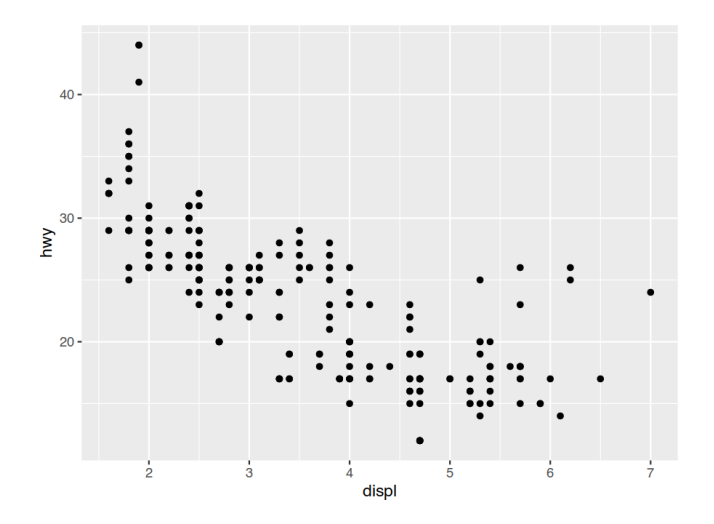

Figure 1: First ggplot showing highway mpg vs engine displacement.

# Aesthetic Mappings (1/2)

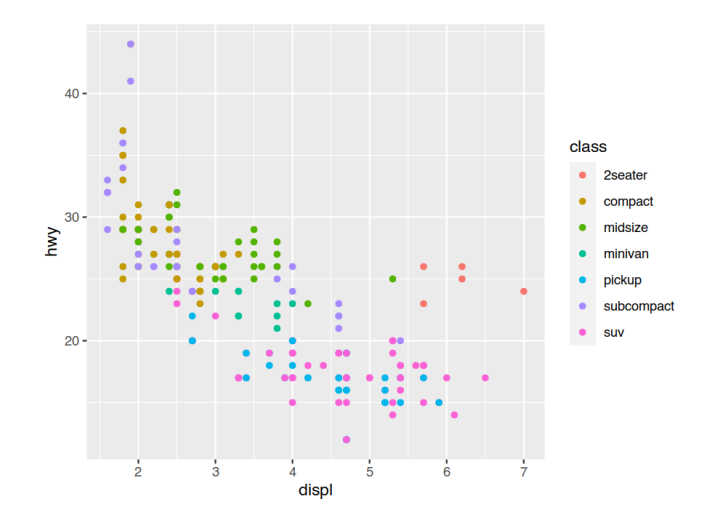

Figure 2: Using additional aesthetics to convey more information.

# Aesthetic Mappings (2/2)

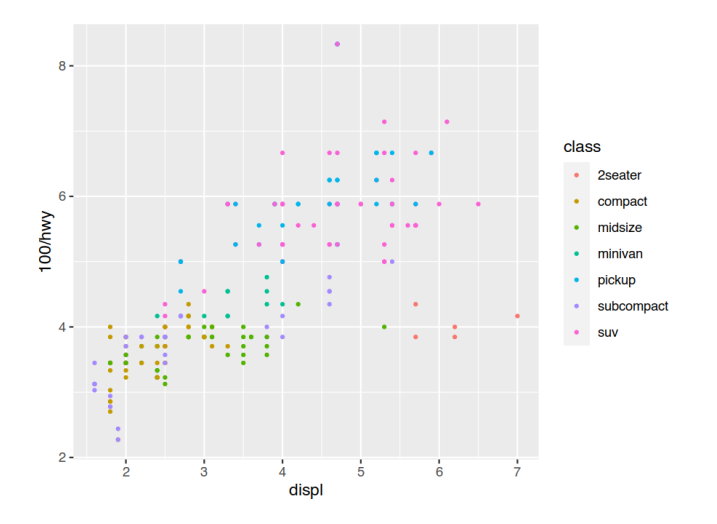

Figure 3: Formulas for aesthetics and setting defaults.

### Faceting

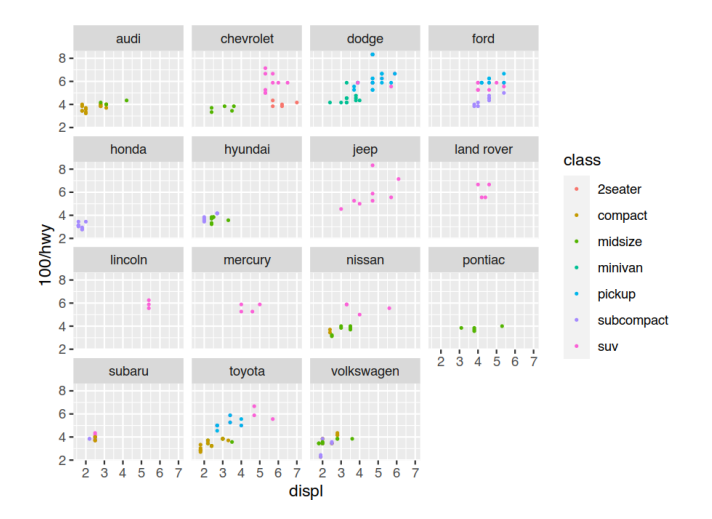

Figure 4: Facets for comparing subsets of the data.

#### Geometric Objects

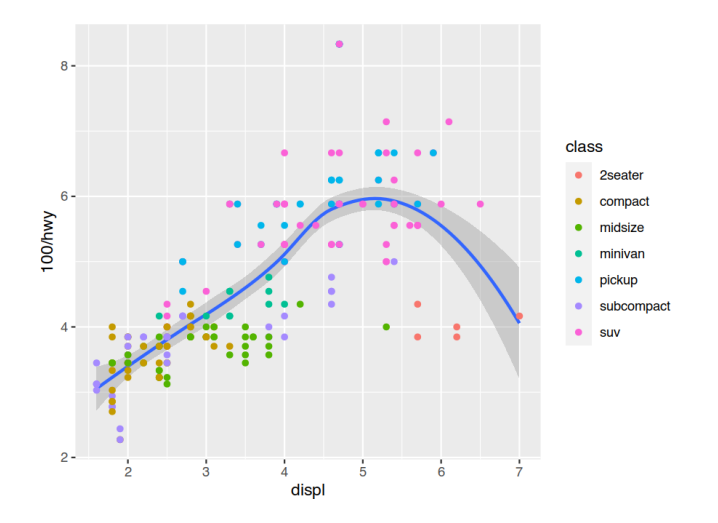

Figure 5: Adding additional geometry objects.

#### Statistical Transformations

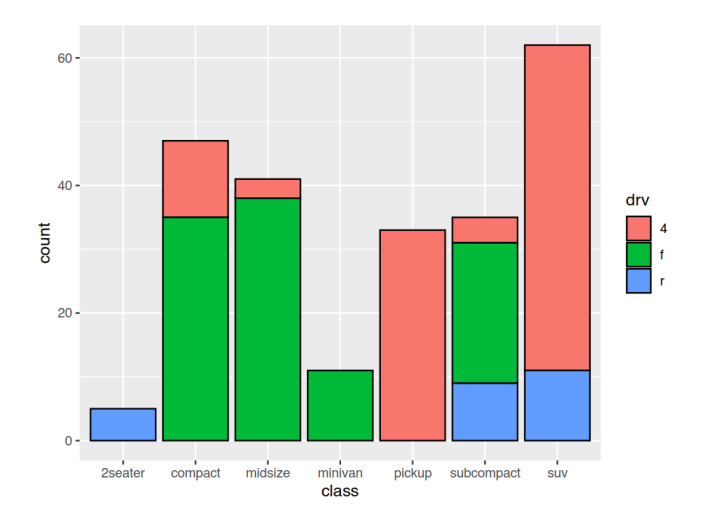

Figure 6: Number of vehicles for each class broken out by drivetrain.

# Position Adjustments (1/2)

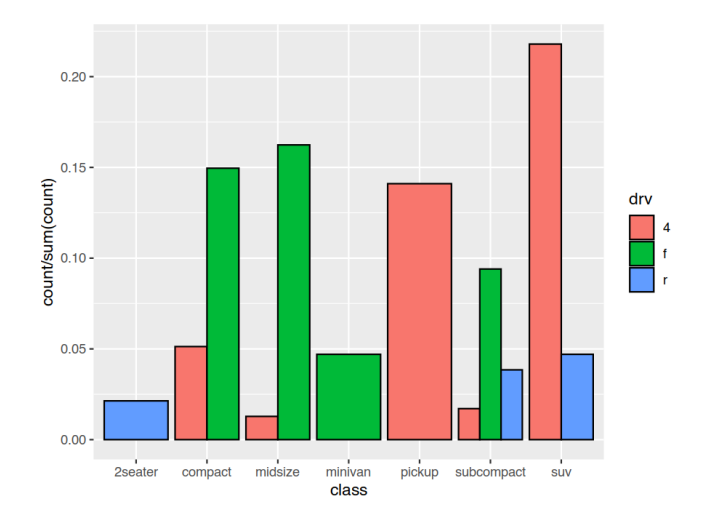

Figure 7: Side-by-side variant of the number of vehicles bar chart.

# Position Adjustments (2/2)

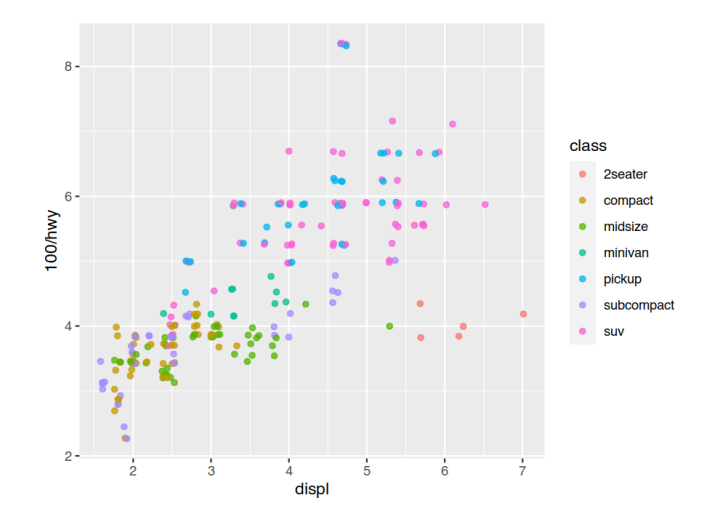

Figure 8: Jittering reveals a concentration of overlapping points.

#### Coordinate Systems

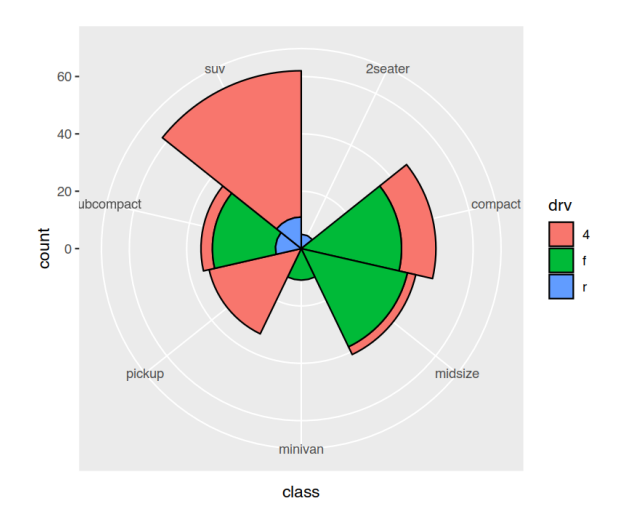

Figure 9: A wild rose, which isn't generally recommended despite looking sophisticated.

### Scales and Labels (1/4)

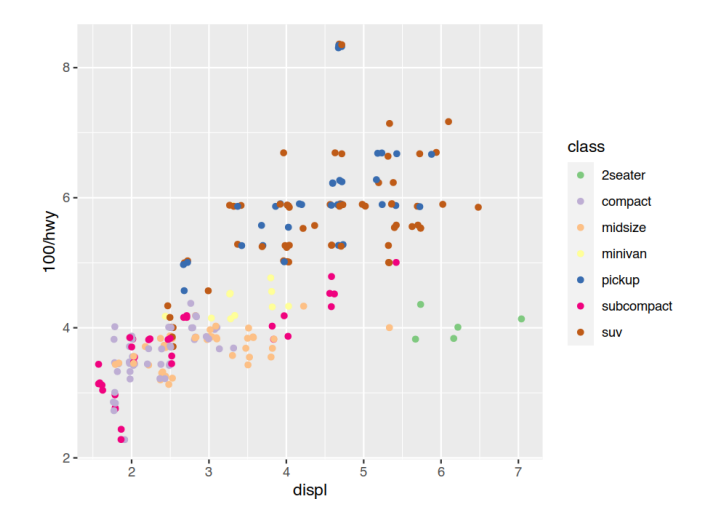

Figure 10: The ColorBrewer schemes are a good choice for discrete data.

## Scales and Labels (2/4)

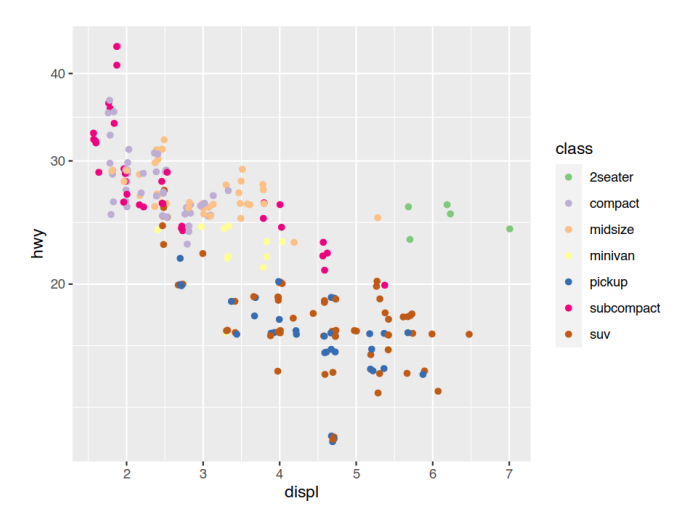

Figure 11: Using a log scale also expands out the lower end of miles-per-gallon.

### Scales and Labels (3/4)

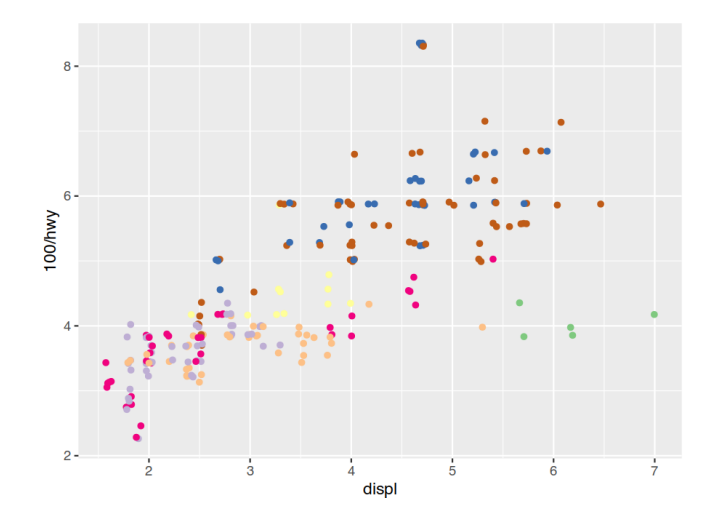

Figure 12: Legends can be customized (or removed) with guides.

# Scales and Labels (4/4)

Subset of EPA Fuel Economy Data (1999 and 2008)

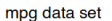

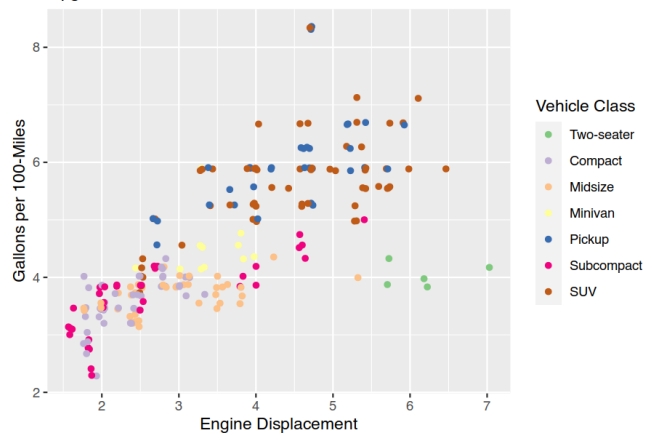

Figure 13: Labels are easily specified via the a variety of convenience functions.

#### Themes

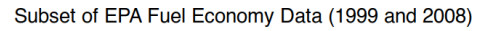

mpg data set

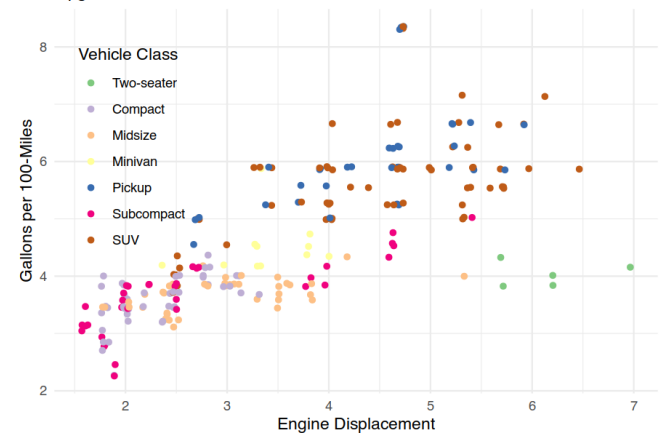

Figure 14: Themes make it easy to tweak non-data apperances.

### **Creativity**

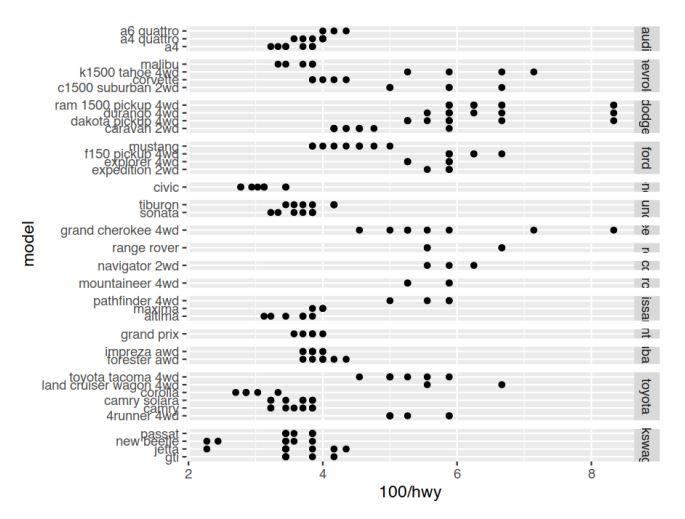

Figure 15: Creative applications of the grammar can produce almost any graph.